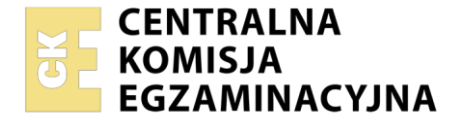

**2017**

#### Nazwa kwalifikacji: **Organizacja transportu oraz obsługa klientów i kontrahentów**

Oznaczenie kwalifikacji: **AU.31** Numer zadania: **01** Wersja arkusza: **SG**

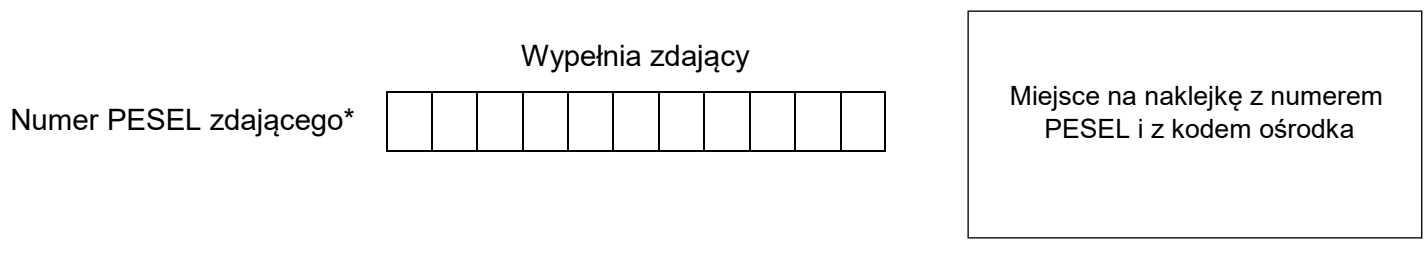

Czas trwania egzaminu: **120** minut. AU.31-01-22.01-SG

### **EGZAMIN POTWIERDZAJĄCY KWALIFIKACJE W ZAWODZIE Rok 2022 CZĘŚĆ PRAKTYCZNA PODSTAWA PROGRAMOWA**

### **Instrukcja dla zdającego**

- 1. Na pierwszej stronie arkusza egzaminacyjnego wpisz w oznaczonym miejscu swój numer PESEL i naklej naklejkę z numerem PESEL i z kodem ośrodka.
- 2. Na KARCIE OCENY w oznaczonym miejscu przyklej naklejkę z numerem PESEL oraz wpisz:
	- swój numer PESEL\*,
	- oznaczenie kwalifikacji,
	- numer zadania,
	- numer stanowiska.
- 3. Sprawdź, czy arkusz egzaminacyjny zawiera 12 stron i nie zawiera błędów. Ewentualny brak stron lub inne usterki zgłoś przez podniesienie ręki przewodniczącemu zespołu nadzorującego.
- 4. Zapoznaj się z treścią zadania oraz stanowiskiem egzaminacyjnym. Masz na to 10 minut. Czas ten nie jest wliczany do czasu trwania egzaminu.
- 5. Czas rozpoczęcia i zakończenia pracy zapisze w widocznym miejscu przewodniczący zespołu nadzorującego.
- 6. Wykonaj samodzielnie zadanie egzaminacyjne. Przestrzegaj zasad bezpieczeństwa i organizacji pracy.
- 7. Po zakończeniu wykonania zadania pozostaw arkusz egzaminacyjny z rezultatami oraz KARTĘ OCENY na swoim stanowisku lub w miejscu wskazanym przez przewodniczącego zespołu nadzorującego.
- 8. Po uzyskaniu zgody zespołu nadzorującego możesz opuścić salę/miejsce przeprowadzania egzaminu.

#### *Powodzenia!*

*\* w przypadku braku numeru PESEL – seria i numer paszportu lub innego dokumentu potwierdzającego tożsamość*

Układ graficzny © CKE 2020

### **Zadanie egzaminacyjne**

Przedsiębiorstwo SPED otrzymało zlecenie dotyczące zorganizowania przewozu nienormatywnego kotłów na biomasę z Kleszczewa do Tczewa.

Oblicz koszty usługi przewozu trzech kotłów na biomasę przez przedsiębiorstwa transportowe, z którymi na stałe współpracuje Przedsiębiorstwo SPED, a następnie wybierz przewoźnika, który taniej zrealizuje tę usługę. Do kalkulacji kosztów wykorzystaj *Cenniki netto przedsiębiorstw transportowych wykonujących przewozy nienormatywne*.

Określ rodzaje dróg wyznaczonej trasy przewozu nienormatywnego na podstawie znaków z numerem drogi.

Sporządź plan realizacji usługi przewozu pierwszego kotła, jeżeli czynności związane z załadunkiem i zabezpieczeniem kotła będą trwały łącznie 2 godziny, pojazdy wyjadą w trasę bezpośrednio po zakończonym załadunku, a przewóz będzie realizowany przez załogę dwuosobową.

Sporządź kosztorys realizacji usługi spedycyjnej obejmujący:

- koszt przewozu trzech kotłów przez wybranego przewoźnika,
- opłatę za wydanie zezwolenia kategorii V na wielokrotny przejazd pojazdów nienormatywnych (trzy przejazdy),
- opłaty za przejazd autostradą A1 z trzema dostawami (z Lubicza do Stanisławia). Podczas każdej dostawy pojazd nienormatywny będzie pilotowany przez dwa samochody osobowe o dopuszczalnej masie całkowitej (dmc) do 3,5 t,
- prowizję spedytorską, która stanowi 20% wszystkich poniesionych kosztów w związku z realizacją usługi.

Wypełnij krajowy samochodowy list przewozowy nr 8/2022 dotyczący przewozu pierwszego kotła na biomasę. List został wystawiony 10.01.2022 r. w Kleszczewie.

Przygotuj z datą 01.02.2022 r. fakturę nr 1/02/2022 za zrealizowaną usługę spedycyjną. Usługa jest objęta 23% stawką VAT.

Wszystkie informacje niezbędne do rozwiązania zadania oraz druki do wypełnienia znajdują się w arkuszu egzaminacyjnym.

# **Zlecenie spedycyjne**

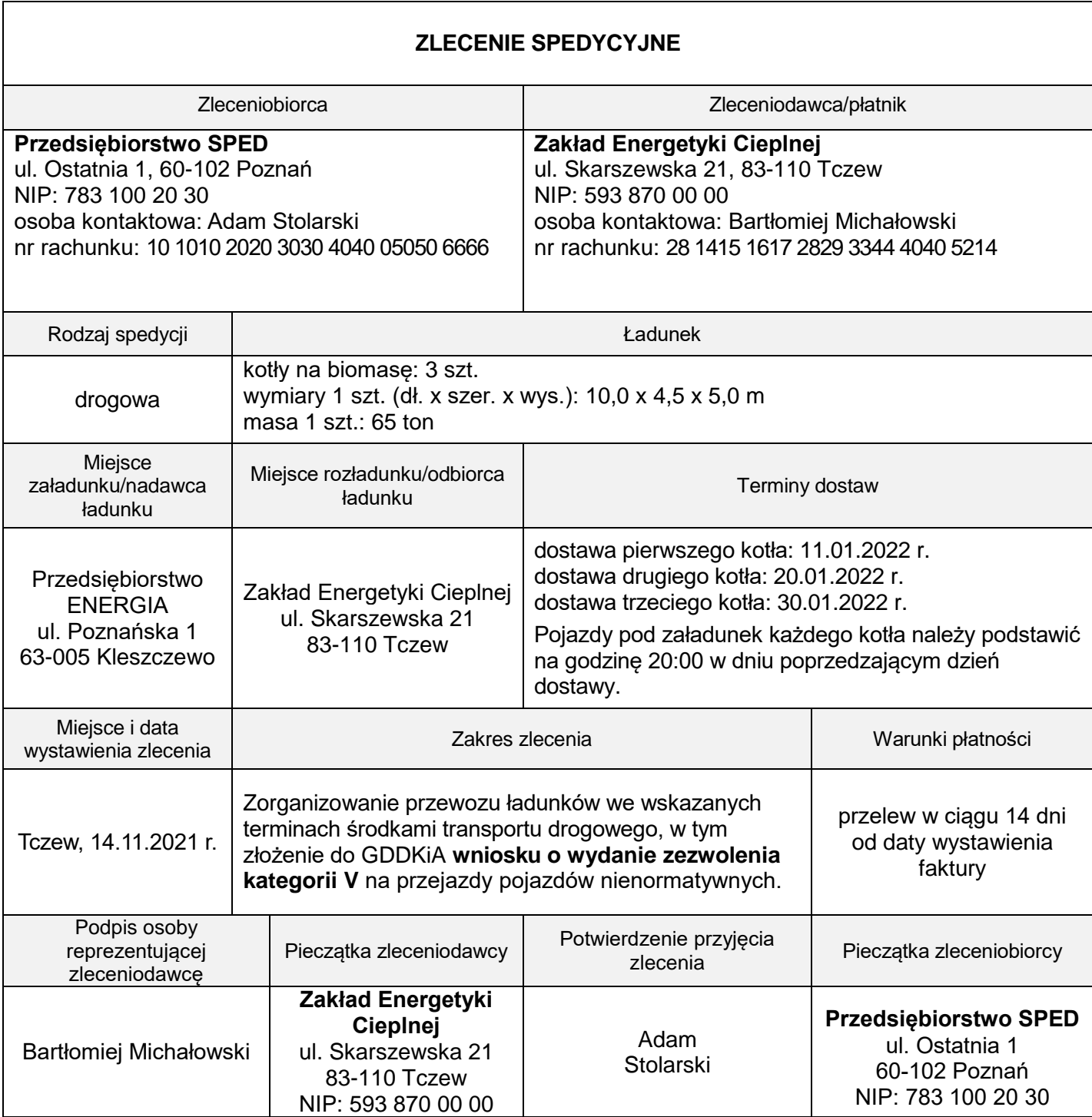

#### **Cenniki netto przedsiębiorstw transportowych wykonujących przewozy nienormatywne**

Przedsiębiorstwo TRANSPOM ul. Polska 17, 60-595 Poznań

Koszt usługi przewozu nienormatywnego składa się z **opłaty wynikającej z wykonanej pracy przewozowej** oraz **opłaty stałej** wynoszącej 7 000,00 zł netto za przewóz ładunku jednym zestawem drogowym.

**Stawki za wykonaną pracę przewozową jednym zestawem drogowym w zależności od masy przewożonego ładunku:**

do 20 t: 0,60 zł/tkm od 20 do 50 t: 0,80 zł/tkm od 50 do 70 t: 1,00 zł/tkm powyżej 70 t: 1,10 zł/tkm

#### **Dla stałych klientów 10% rabatu.**

**Koszt przewozu obejmuje tylko trasę, na której jest przewożony ładunek.** 

Przedsiębiorstwo BIGTRANS ul. Wolności 10, 62-200 Gniezno

#### **Ceny netto dla jednego zespołu pojazdów:**

do 100 km: 20 000,00 zł

do 200 km: stawka jak do 100 km + 15,00 zł za każdy kilometr ponad 100 km do 300 km: stawka jak do 100 km + 20,00 zł za każdy kilometr ponad 100 km do 400 km: stawka jak do 100 km + 25,00 zł za każdy kilometr ponad 100 km powyżej 500 km: stawka jak do 100 km + 30,00 zł za każdy kilometr ponad 100 km

**Koszt przewozu obejmuje tylko trasę, na której jest przewożony ładunek.** 

#### **Informacje dotyczące zezwolenia kategorii V na przewóz nienormatywny**

Zezwolenie kategorii V na przewóz nienormatywny wydaje Generalna Dyrekcja Dróg Krajowych i Autostrad (GDDKiA).

Termin ważności zezwolenia na jednokrotny przejazd wynosi 14 dni, a na wielokrotny przejazd 30 dni.

Opłata za jednokrotny przejazd wynosi 1 600,00 zł, a w przypadku zezwolenia na wielokrotny przejazd opłatę ustala się wg wzoru:

#### $Q_n = p_i + (n - 1) \times 0.7 \times p_i$

w którym poszczególne symbole oznaczają:

On – wysokość opłaty za wydanie zezwolenia na wielokrotny przejazd

n – liczbę przejazdów pojazdu nienormatywnego

 $p_i$  – stawke opłaty za wydanie zezwolenia na jednokrotny przejazd pojazdu nienormatywnego

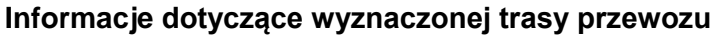

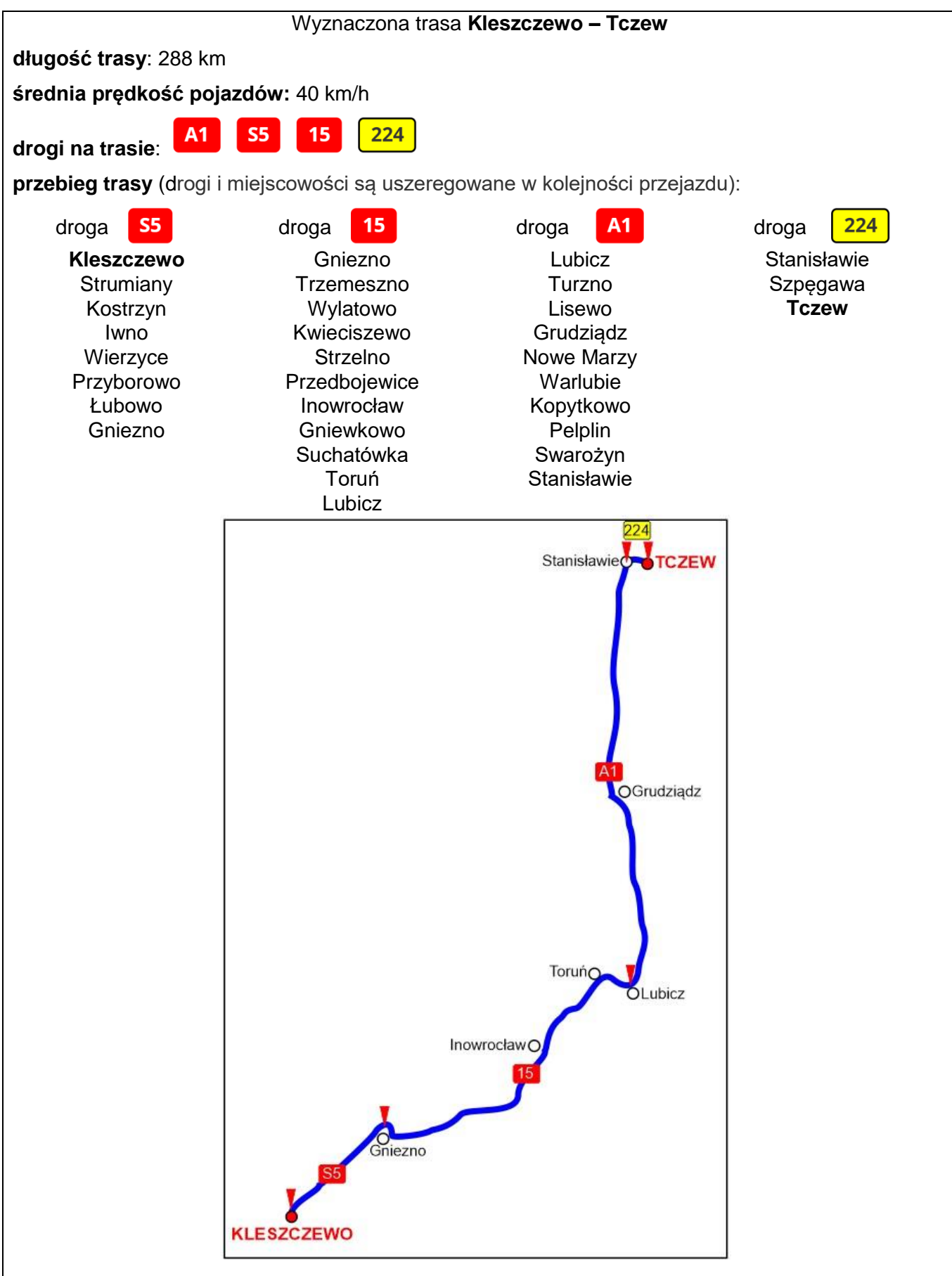

#### **Informacje dotyczące opłat na autostradzie A1**

#### **Klasyfikacja pojazdów**

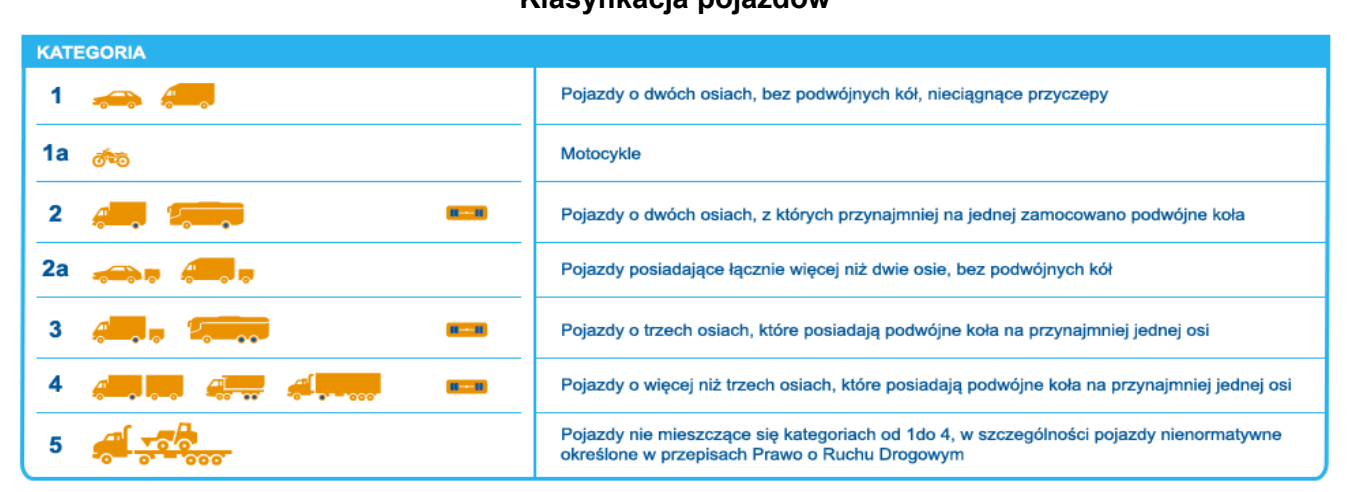

#### **Fragment taryfikatora**

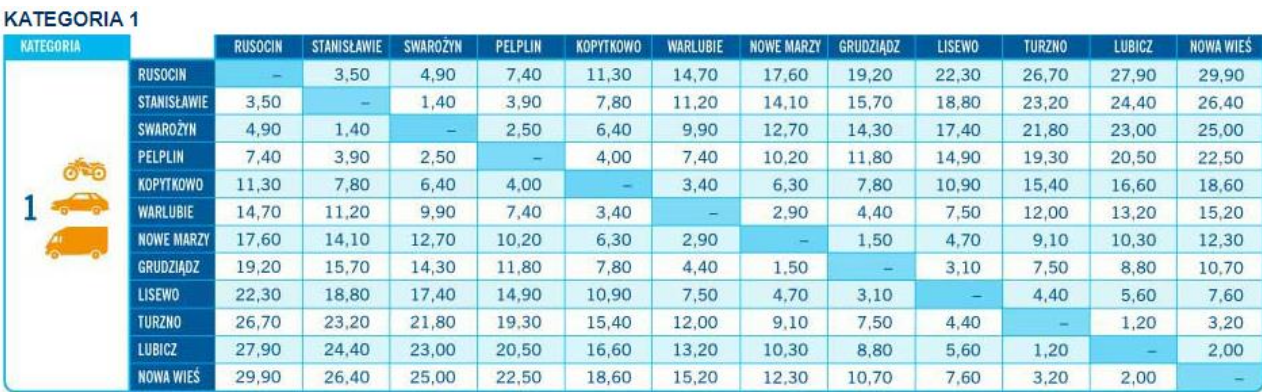

#### **KATEGORIA 2-4**

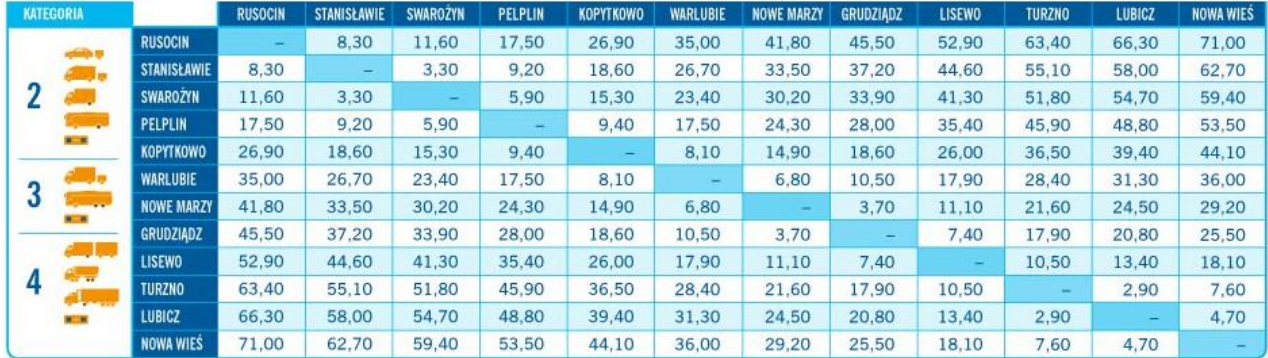

#### **KATEGORIA 5**

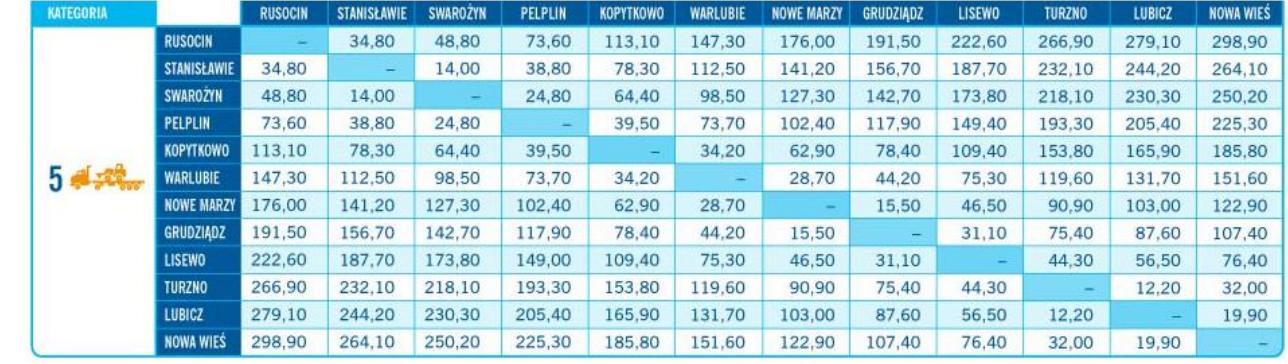

#### **Czas przeznaczony na wykonanie zadania wynosi 120 minut.**

#### **Ocenie podlegać będzie 6 rezultatów:**

- kalkulacja kosztów usługi przewozu i wybór tańszego przewoźnika,
- formularz określenia rodzajów dróg trasy przewozu nienormatywnego,
- plan realizacji usługi przewozu pierwszego kotła,
- kosztorys realizacji usługi spedycyjnej,
- krajowy samochodowy list przewozowy,
- faktura za usługę spedycyjną.

#### **Kalkulacja kosztów usługi przewozu i wybór tańszego przewoźnika**

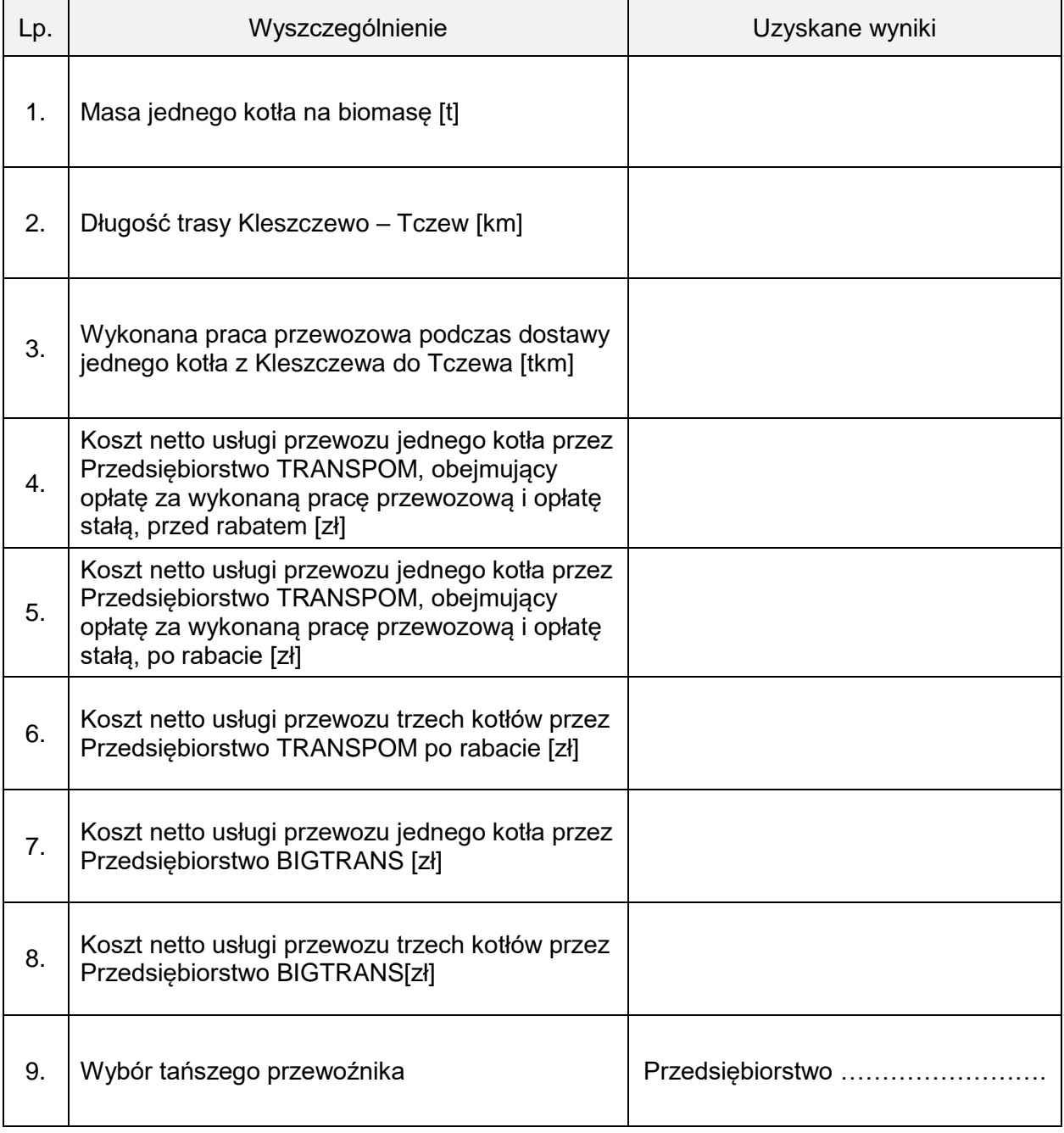

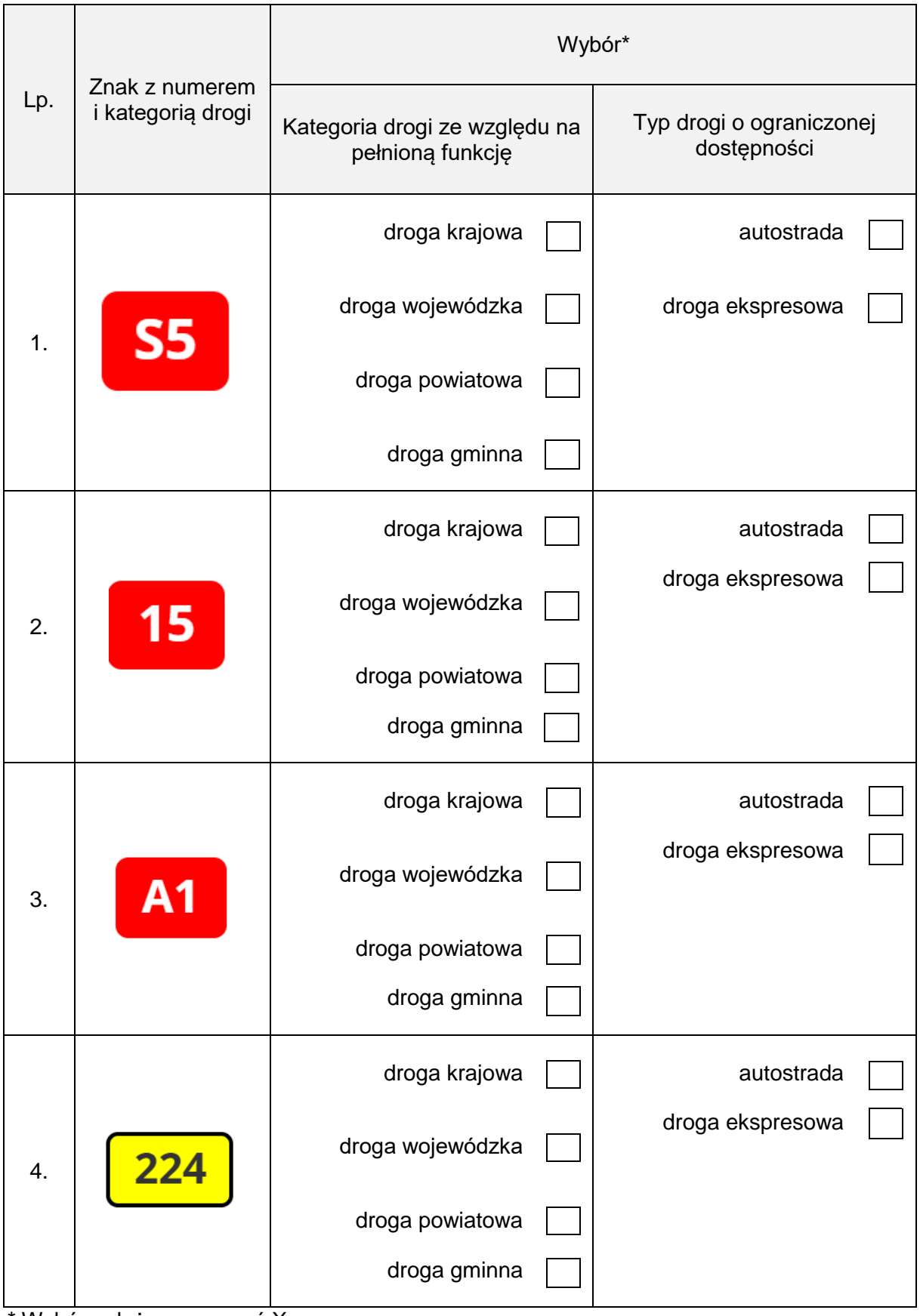

# **Formularz określenia rodzajów dróg trasy przewozu nienormatywnego**

\* Wybór należy zaznaczyć X

# **Plan realizacji usługi przewozu pierwszego kotła**

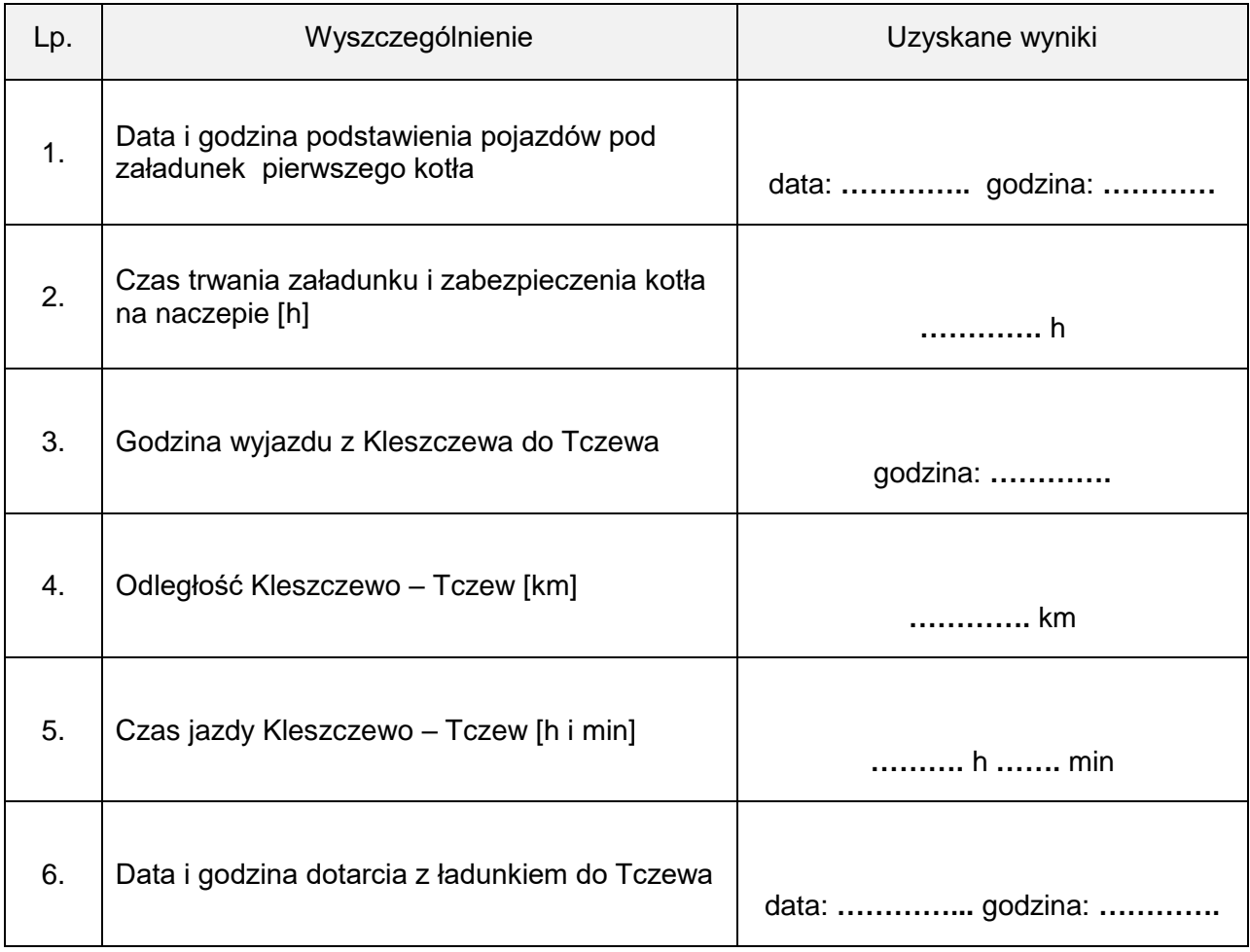

# **Kosztorys realizacji usługi spedycyjnej**

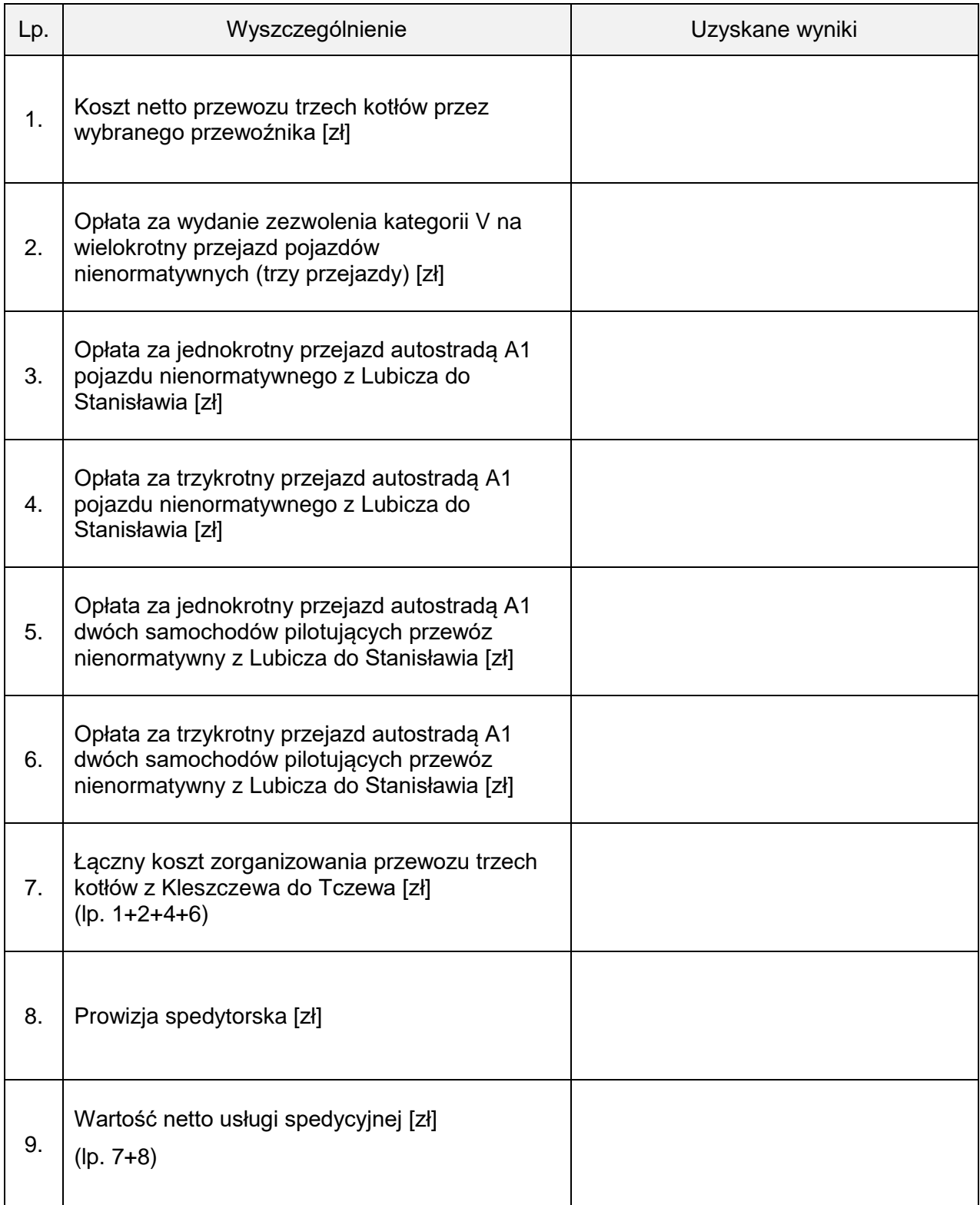

# **Krajowy samochodowy list przewozowy**

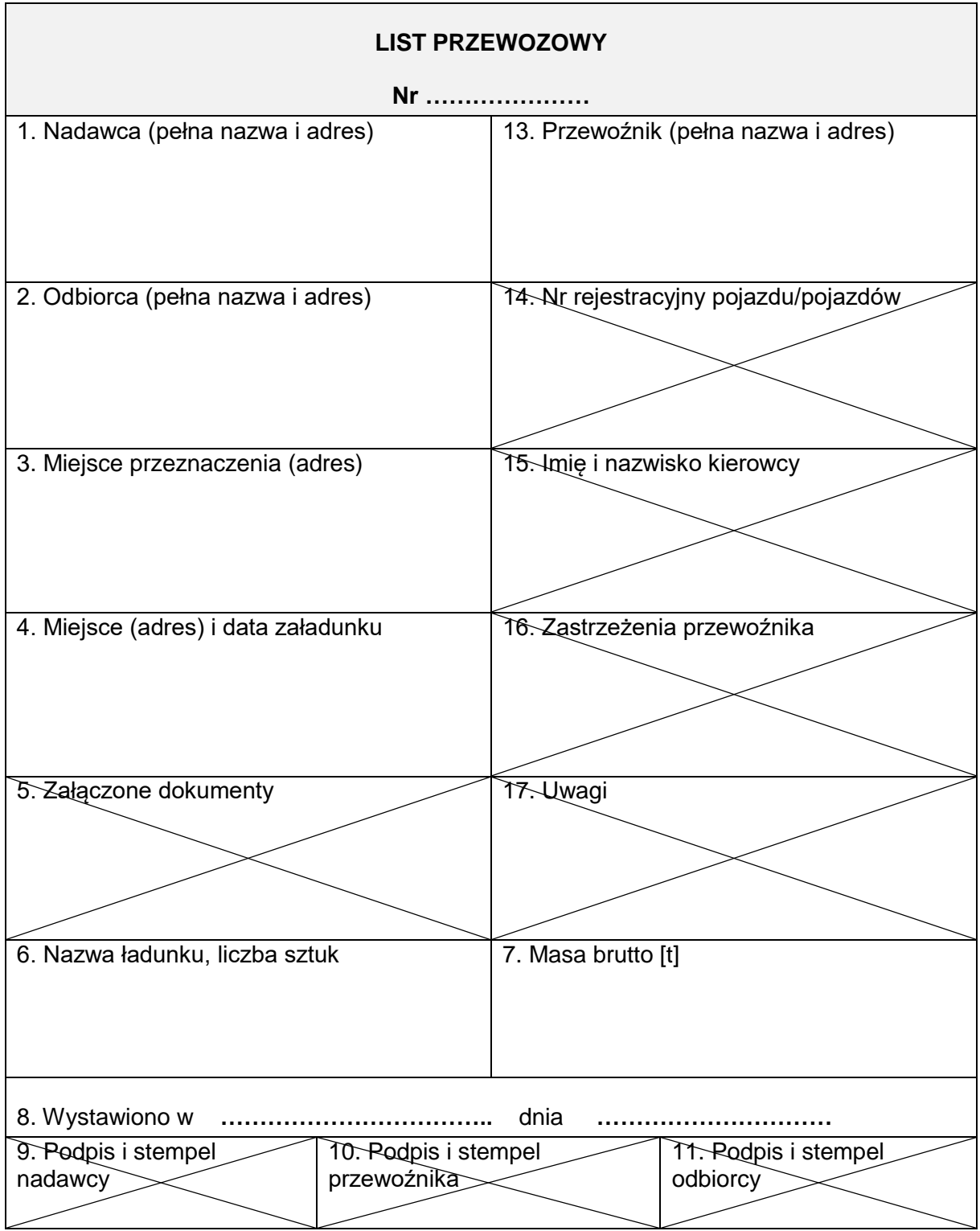

Wartość usługi wraz<br>z podatkiem<br>brutto Wartość usługi wraz  $\overline{5}$ zł gr zł gr % zł gr zł gr Data wystawienia faktury: ..................... z podatkiem Miejscowość: ……………………….. Data wystawienia faktury: ………………  $\vec{N}$  $\overline{\sigma}$ Kwota podatku Kwota podatku 方 Stawka VAT  $\%$ 23 zw.  $\times$  $\circ$  $\infty$ 5 RAZEM: X **Separate Separate FAKTURA Nr …………** Wartość usługi<br>bez podatku<br>netto ă Wartość usługi bez podatku  $\vec{N}$ Podpis wystawcy faktury Adnotacje Podpis wystawcy faktury  $\dot{\bar{z}}$ jednostkowa bez<br>podatku jednostkowa bez ă RAZEM: Cena netto wg stawek podatku: Zestawienie sprzedaży  $\vec{N}$  $\sum_{i=1}^{n}$ Ilość J. m. Sposób zapłaty: **………………………………………………** NIP: ……………………………………………………………………… NIP: ……………………………………………………………………… Firma: …………………………………………………………………… Adres: …………………………………………………………………… Firma: …………………………………………………………………… Adres: …………………………………………………………………… Słownie: **……………………………………………………..** Termin zapłaty: **……………………………………………...** Numer konta: **………………………………………………..** llość Do zapłaty: **…………………….** zł **………….** gr prawna zwolnienia od podatku ..............<br>5 Podstawa Nazwa usługi Lp. Nazwa usługi Firma: ........ Adres: .....  $\stackrel{\dot{\underline{\mathsf{w}}}}{\equiv}$ Adnotacje  $\frac{1}{2}$ SPRZEDAWCA NABYWCA

Faktura za usługę spedycyjną **Faktura za usługę spedycyjną**

Więcej arkuszy znajdziesz na stronie: arkusze.pl